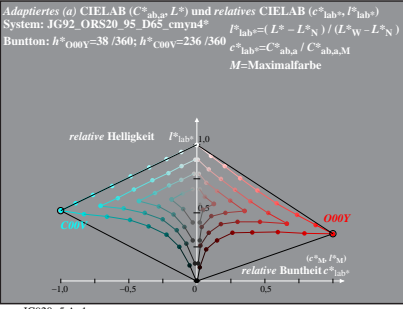

JG920−5 A, 1